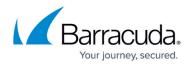

## **IP Worksheet**

https://campus.barracuda.com/doc/19333292/

As you perform deployment tasks, record your IP Addresses on this worksheet. It will assist you when you run the Topology Builder.

| Configured<br>Barracuda Load<br>Balancer ADC             | FQDN | IP Address | Associated Topology<br>Builder Step(s)                             | Notes                       |
|----------------------------------------------------------|------|------------|--------------------------------------------------------------------|-----------------------------|
| Internal-facing<br>Barracuda Load<br>Balancer ADC        |      |            | Front End Pool wizard                                              | Pool FQDN                   |
| Internal-facing<br>Barracuda Load<br>Balancer ADC        | (1)  |            | Front End Pool wizard                                              | External Base<br>URL        |
| A/V Barracuda<br>Load Balancer<br>ADC (if<br>configured) |      |            | Front End Pool wizard<br>Define the new A/V<br>Conferencing Server | A/V<br>Conferencing<br>Pool |
| Internal-facing<br>Barracuda Load<br>Balancer ADC        |      |            | New Edge Pool wizard                                               | Edge Pool<br>FQDN           |
| External-facing<br>Barracuda Load<br>Balancer ADC        |      |            | New Edge Pool<br>External FQDNs                                    | Edge SIP<br>Access          |
| External-facing<br>Barracuda Load<br>Balancer ADC        |      |            | New Edge Pool<br>External FQDNs                                    | Edge Web<br>Conferencing    |
| External-facing<br>Barracuda Load<br>Balancer ADC        |      |            | New Edge Pool<br>External FQDNs                                    | Edge<br>Audio/Video         |

Note:

<sup>(1)</sup> Usually this is the same as your pool FQDN unless your organization has also implemented SIP DNS load balancing.

## Barracuda Load Balancer ADC

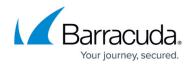

© Barracuda Networks Inc., 2024 The information contained within this document is confidential and proprietary to Barracuda Networks Inc. No portion of this document may be copied, distributed, publicized or used for other than internal documentary purposes without the written consent of an official representative of Barracuda Networks Inc. All specifications are subject to change without notice. Barracuda Networks Inc. assumes no responsibility for any inaccuracies in this document. Barracuda Networks Inc. reserves the right to change, modify, transfer, or otherwise revise this publication without notice.